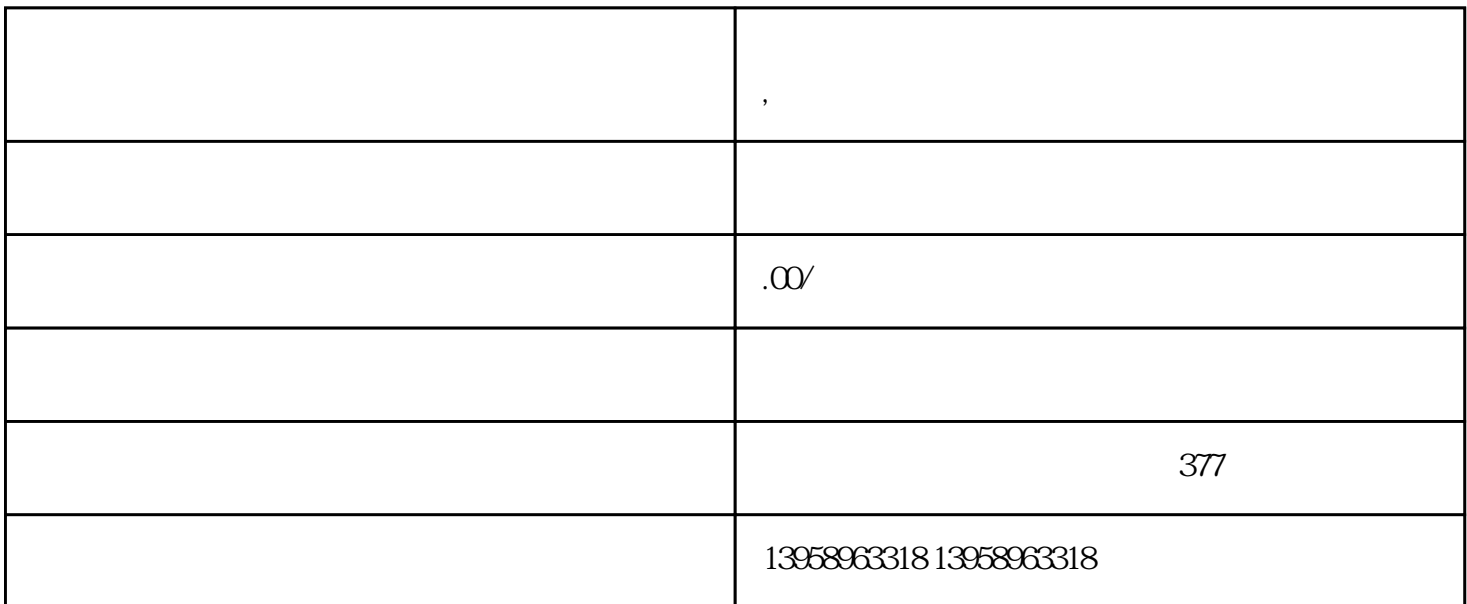

 $R = \frac{1}{2}$ 

**晋州定做红十字会救援旅行袋 ,晋州红十字会急救包定制**

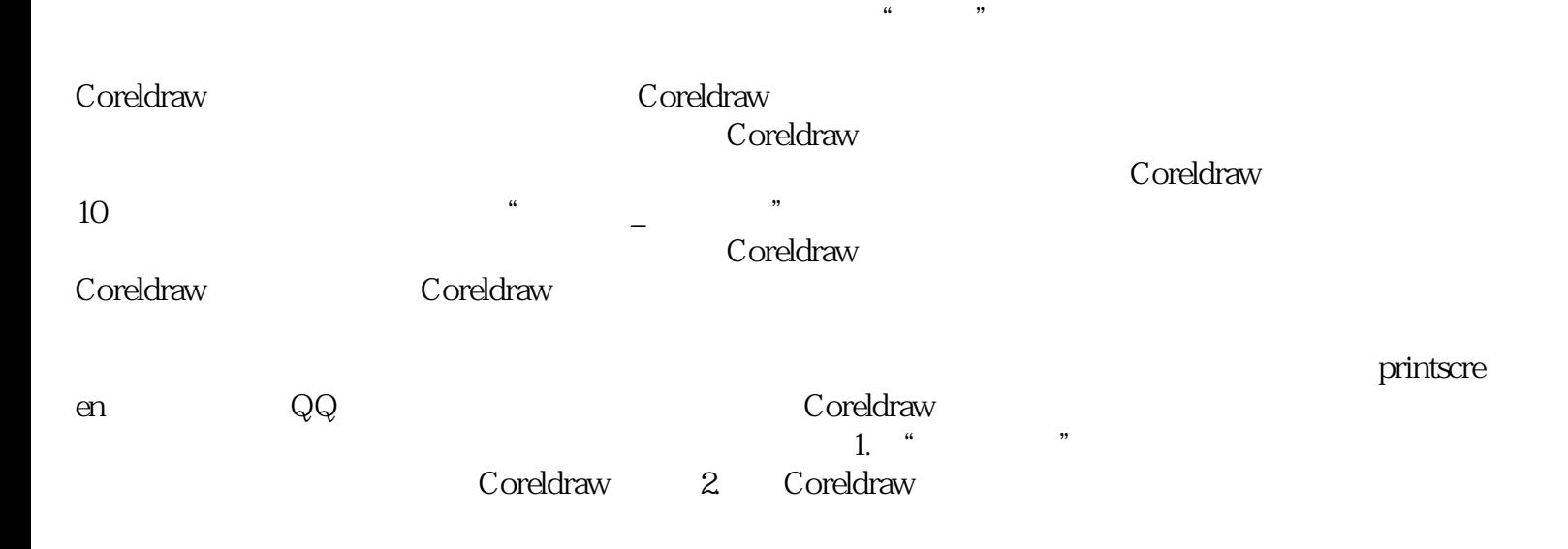

 $*$ 

,  $\frac{1}{2}$  ,  $\frac{1}{2}$  ,  $\frac$ 

## LOGO

 $\rm PVC$  $\kappa$ 

# $\text{CMM}$

 $\mathbb{R}$ IP

## (Metamerism)

 $($